# Displaying large data

#### **October 2009** Hadley Wickham

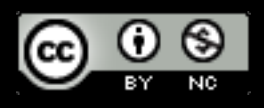

- 1. Introduction to the diamonds data
- 2. Histograms and bar charts
- 3. More boxplots
- 4. Scatterplots for large data
- 5. Some theory

#### Diamonds data

~**54,000** round diamonds from [http://www.diamondse.info/](http://www.diamondse.info)

Carat, colour, clarity, cut

Total depth, table, depth, width, height

**Price** 

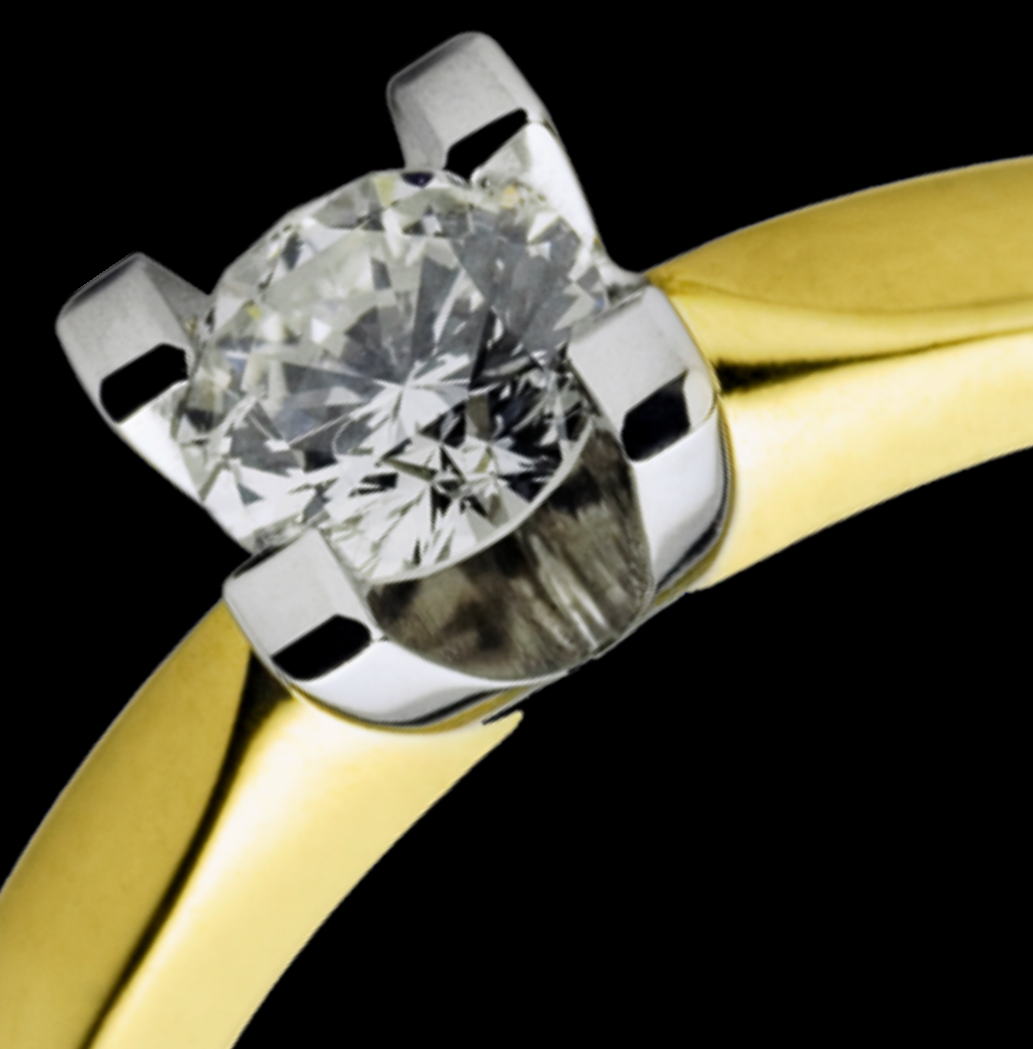

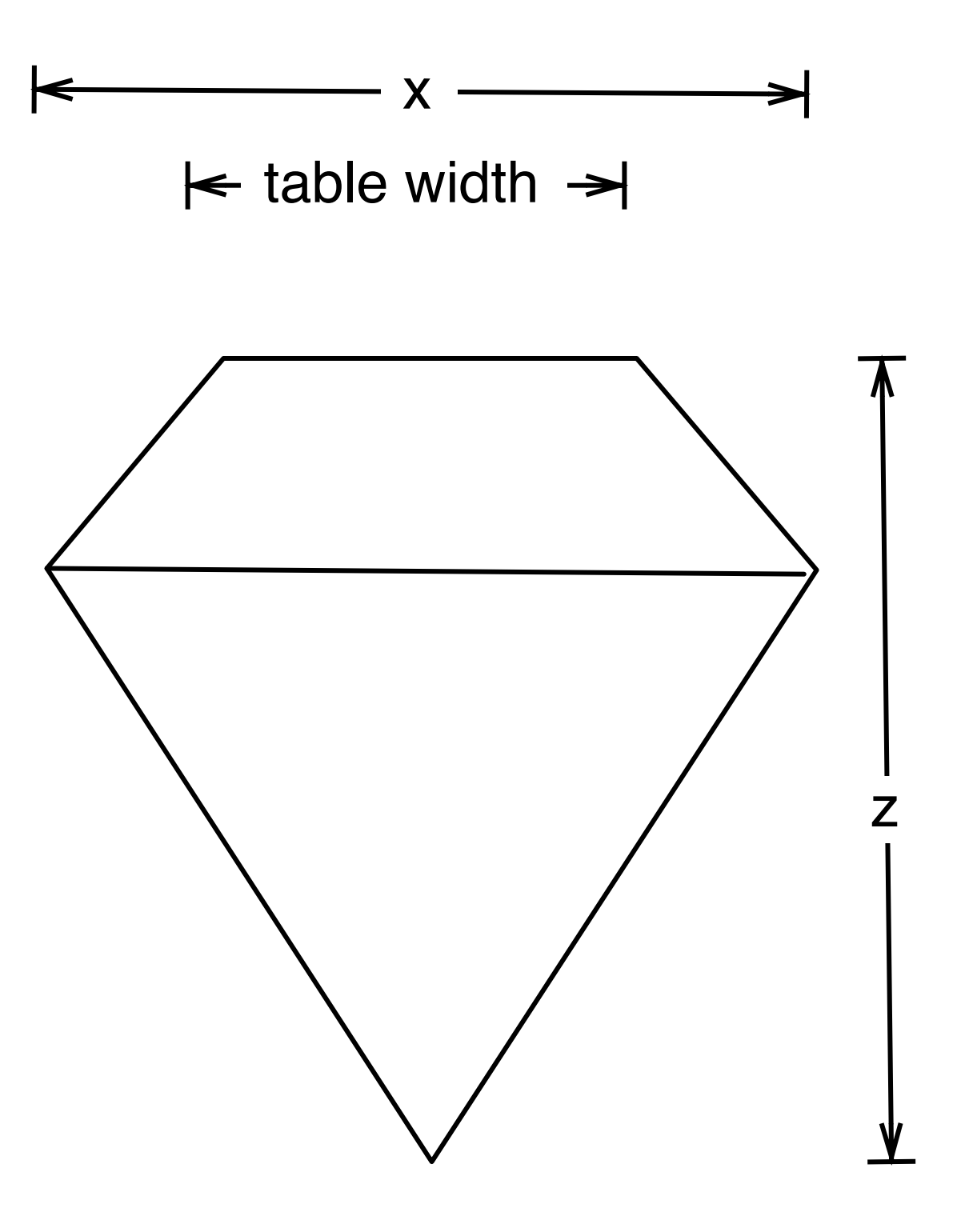

depth  $= z /$  diameter table = table width  $/x * 100$ 

## Histogram & bar charts

#### Histograms and barcharts

Used to display the **distribution** of a variable

Categorical variable  $\rightarrow$  bar chart

Continuous variable → histogram

# Always experiment with the bin width!

#### Examples

# With only one variable, qplot guesses that # you want a bar chart or histogram qplot(cut, data = diamonds)

qplot(carat, data = diamonds) qplot(carat, data = diamonds, binwidth =  $1$ ) qplot(carat, data = diamonds, binwidth =  $0.1$ ) qplot(carat, data = diamonds, binwidth =  $0.01$ ) resolution(diamonds\$carat)

 $last\_plot() + xlim(0, 3)$ 

#### Examples

# With only one variable, qplot guesses that # you want a bar chart or histogram qplot(cut, data = diamonds)

qplot(carat, data = diamonds)  $qplot/caret$  data = diamonds, binwidth = 1) qplot Common ggplot2  $\frac{1}{2}$  iamonds, binwidth = 0.1) qplot  $\epsilon$  and  $\epsilon$  and  $\epsilon$  and  $\epsilon$  and  $\epsilon$ , binwidth = 0.01) resolution (diamonds carat)  $last.plot() + xlim(0, 3)$ technique: adding together plot components

qplot(table, data = diamonds, binwidth =  $1$ )

# To zoom in on a plot region use xlim() and ylim() qplot(table, data = diamonds, binwidth =  $1$ ) + xlim(50, 70) qplot(table, data = diamonds, binwidth =  $0.1$ ) + xlim(50, 70) qplot(table, data = diamonds, binwidth =  $0.1$ ) + xlim(50, 70) + ylim(0, 50)

# Note that this type of zooming discards data outside of the plot regions # See coord\_cartesian() for an alternative

#### Additional variables

As with scatterplots can use **aesthetics** or **faceting**. Using aesthetics creates pretty, but ineffective, plots.

The following examples show the difference, when investigation the relationship between cut and depth.

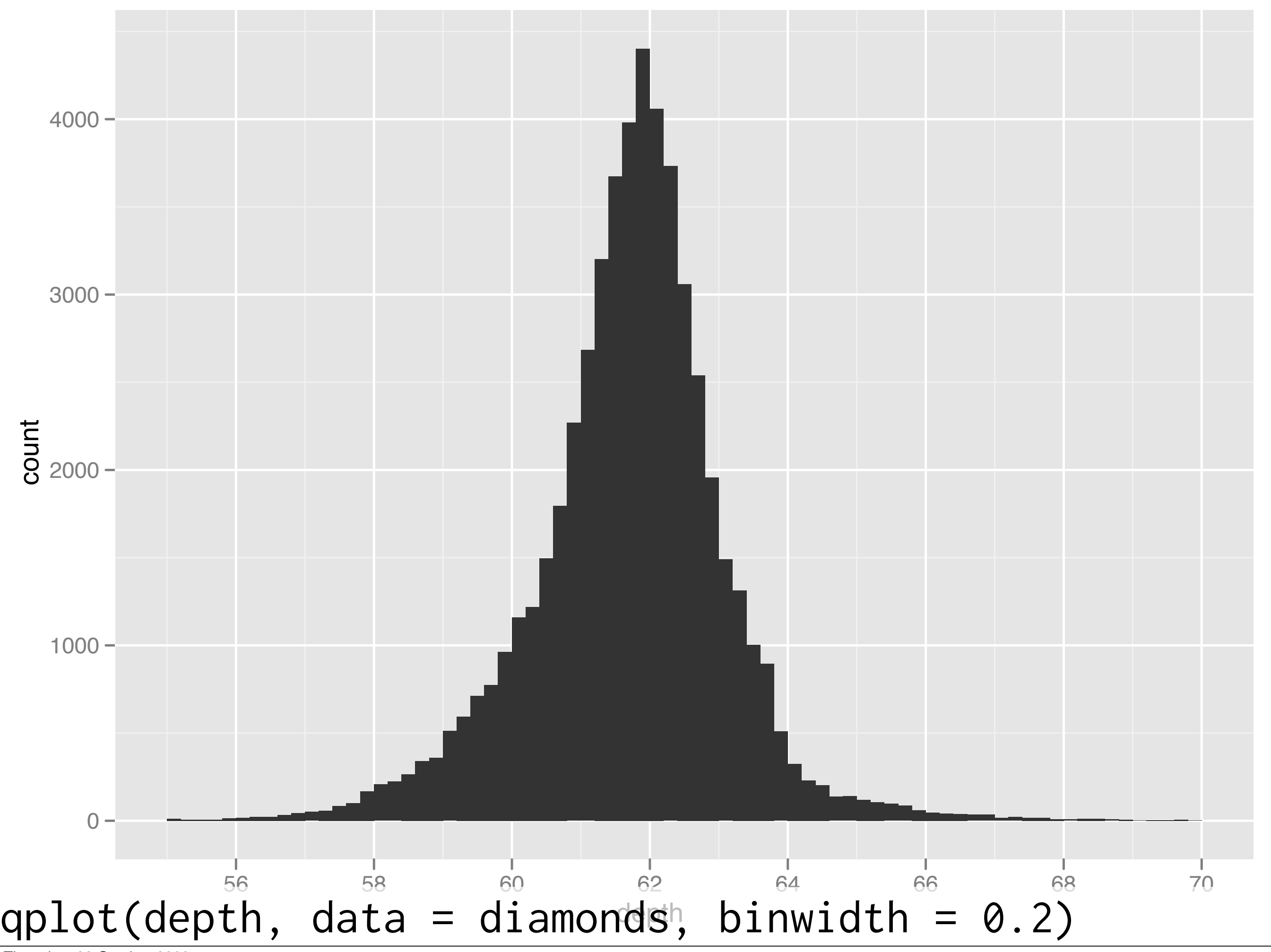

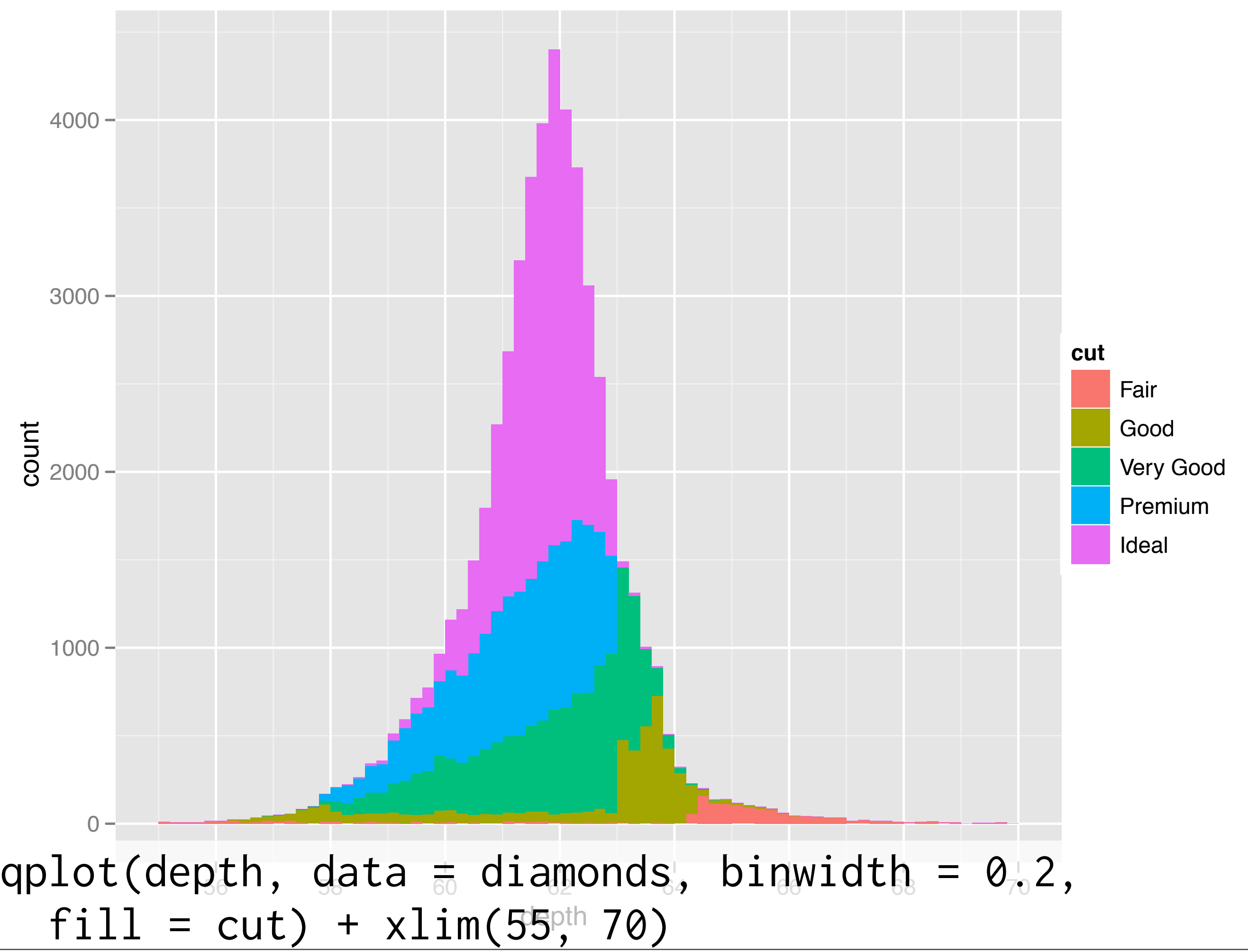

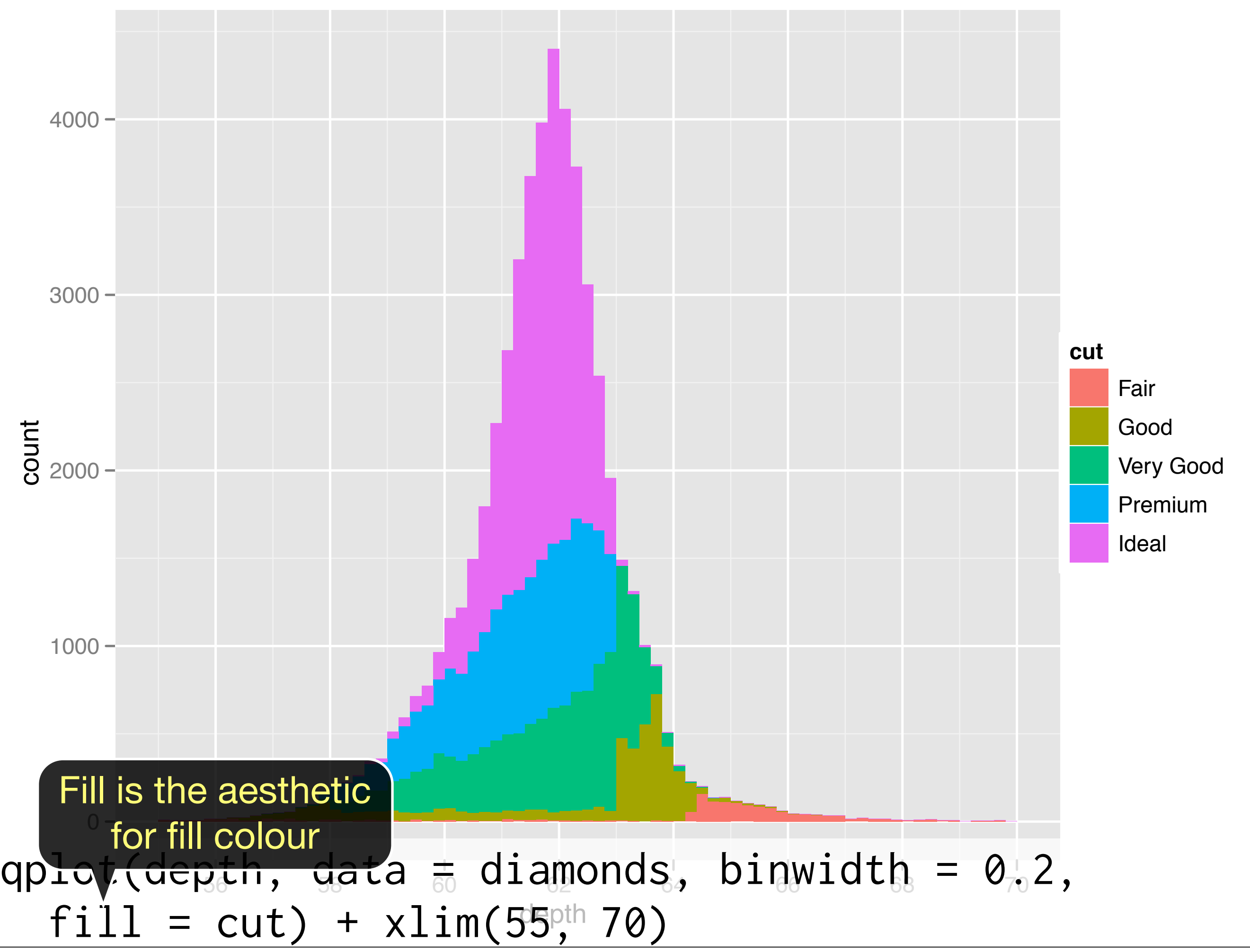

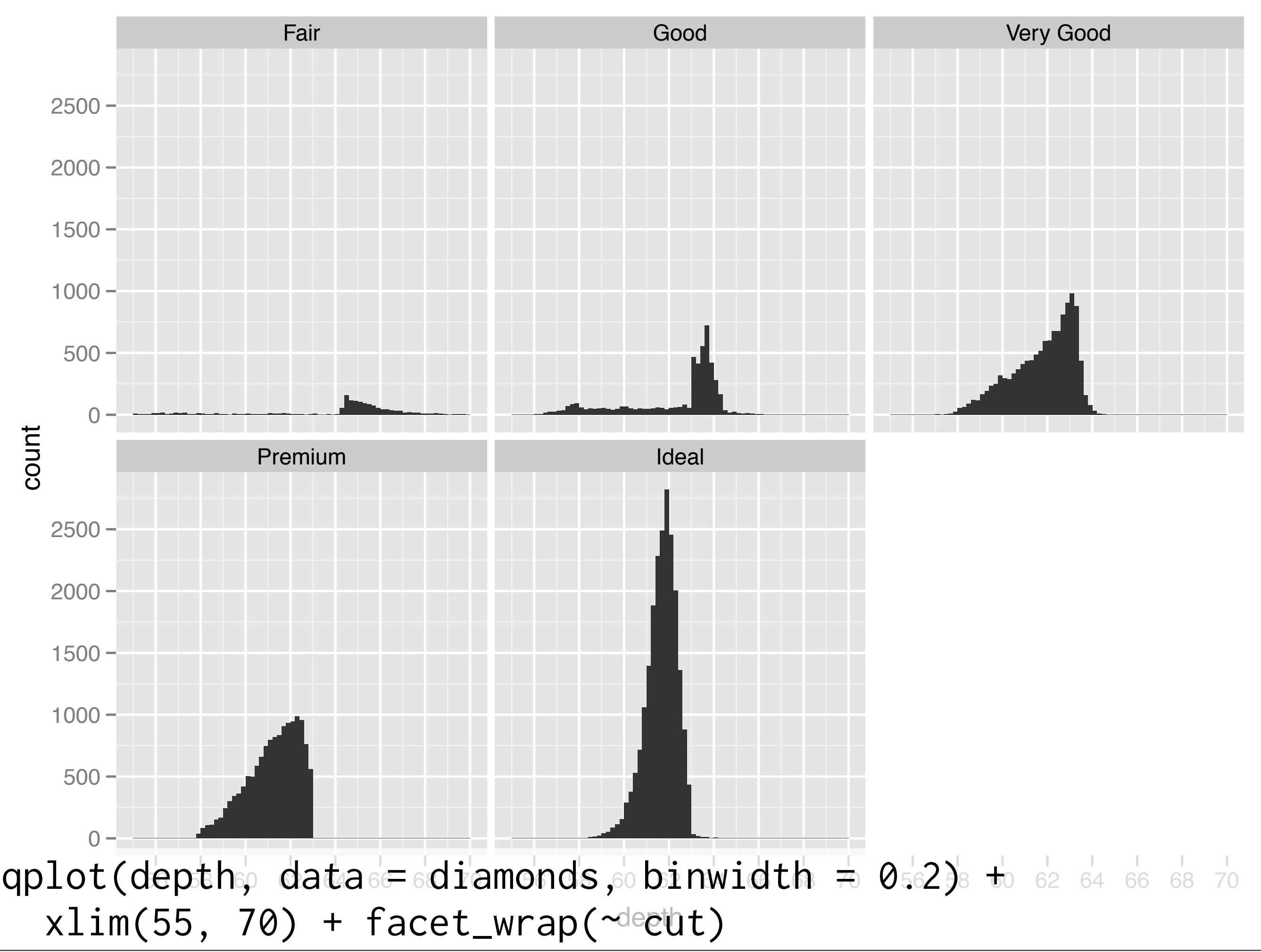

#### Your turn

Explore the distribution of price. How does it vary with colour, or cut, and clarity?

# Weighting

 $qplot(cut, data = diamonds, weight = carat)$ qplot(cut, data = diamonds, weight = price)

# Also useful for pretabulated data cuts <- as.data.frame(table( cut = diamonds\$cut)) qplot(cut, weight = Freq, data = cuts)

## Scatterplots

#### Revision: Interpreting a scatterplot

- Big patterns
- Small patterns
- Deviations from the pattern
- Strange patterns

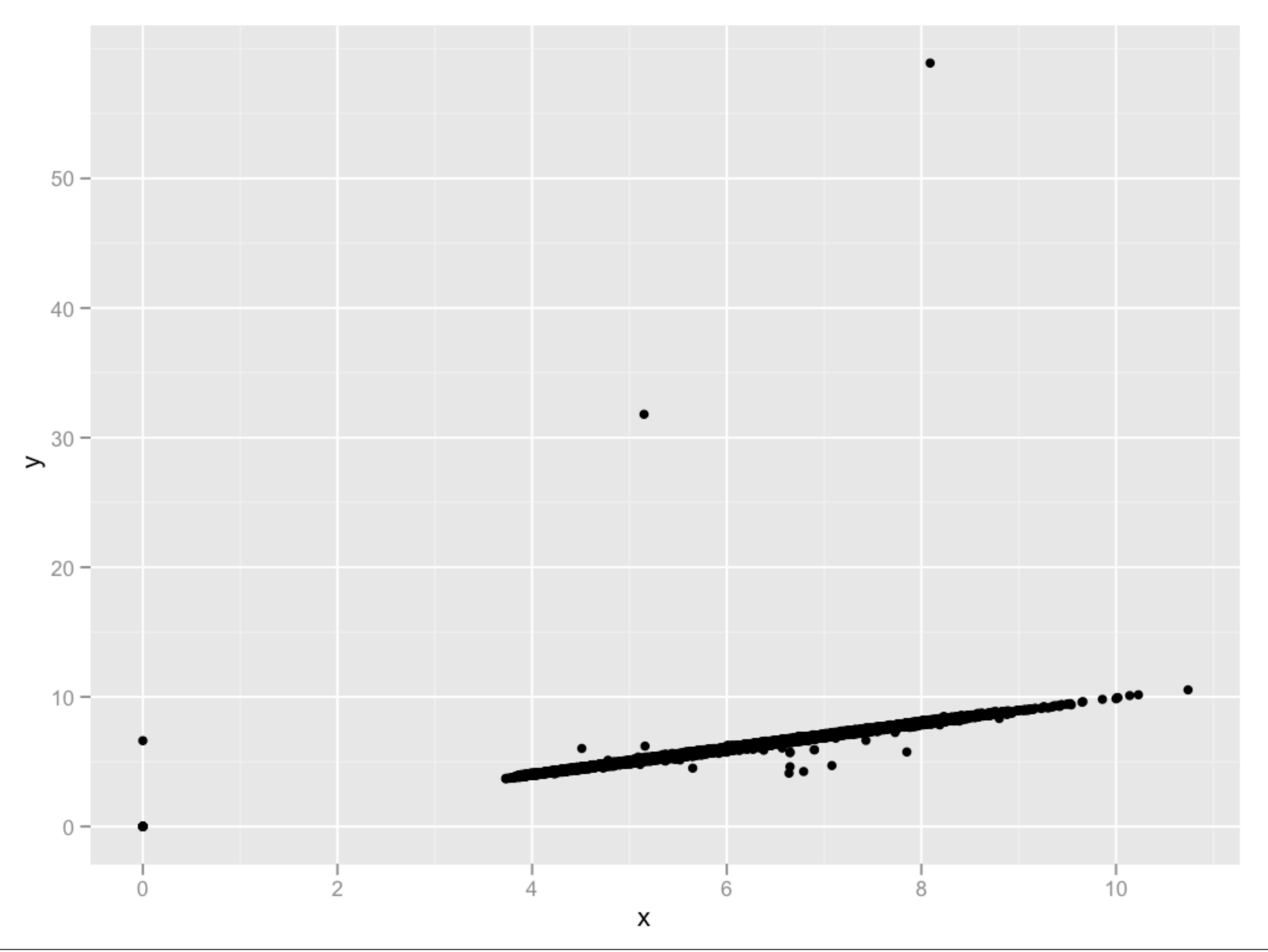

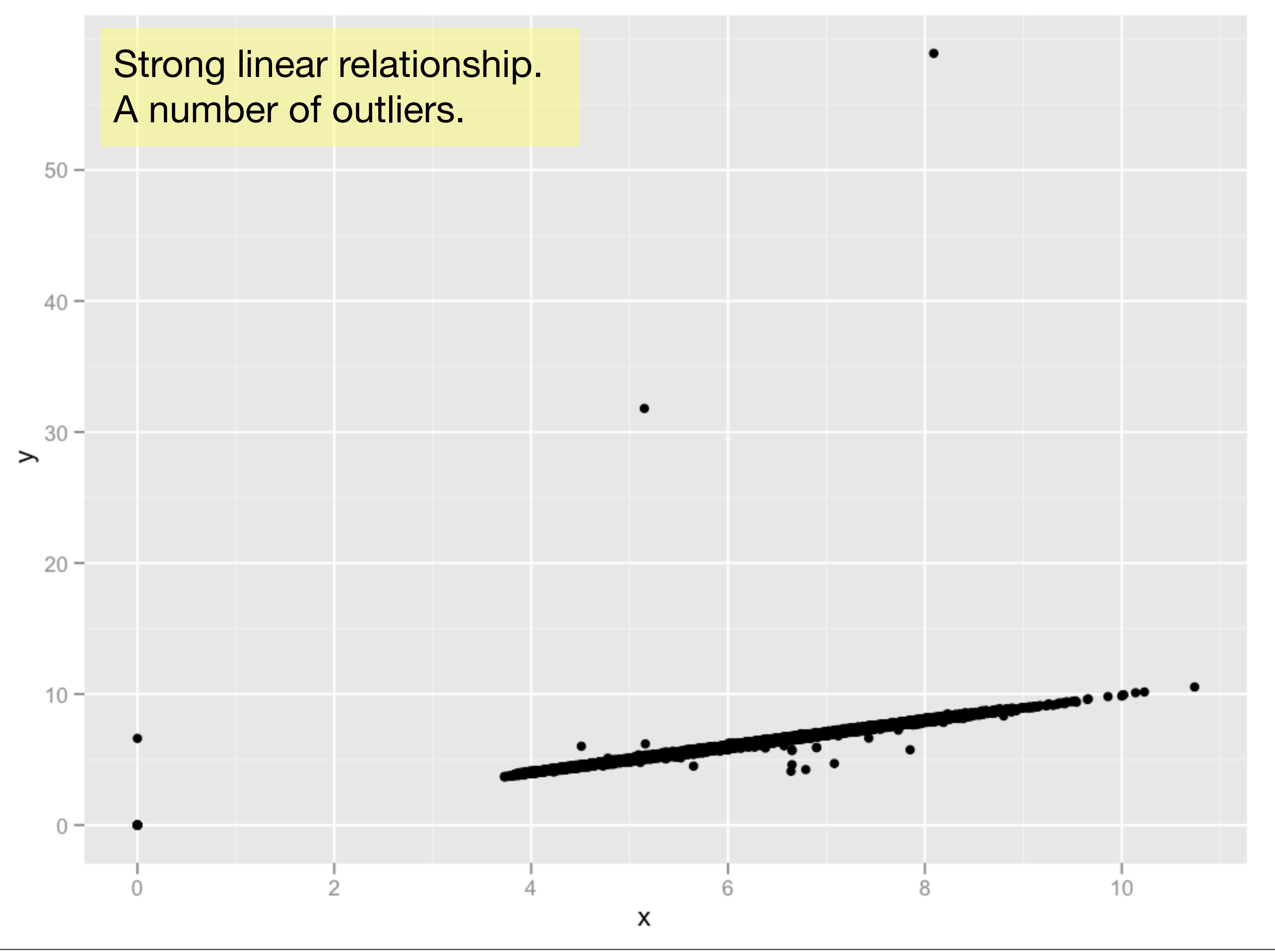

![](_page_21_Figure_0.jpeg)

![](_page_22_Figure_0.jpeg)

![](_page_23_Figure_0.jpeg)

![](_page_24_Figure_0.jpeg)

![](_page_25_Figure_0.jpeg)

![](_page_26_Figure_0.jpeg)

![](_page_27_Figure_0.jpeg)

![](_page_28_Figure_0.jpeg)

#### Ideas

If x discrete, use boxplots.

Use semi-transparent points.

Divide into bins and count number of points in each bin (2d histogram).

Display statistical summary.

# Box and whisker plots

#### Boxplots

Less information than a histogram, but take up much less space.

Already seen them used with discrete x values. Can also use with continuous x values, by specifying how we want the data **group**ed.

![](_page_32_Figure_0.jpeg)

![](_page_33_Figure_0.jpeg)

![](_page_34_Figure_0.jpeg)

![](_page_35_Figure_0.jpeg)

# Alpha blending

![](_page_37_Figure_0.jpeg)

![](_page_38_Figure_0.jpeg)

![](_page_39_Figure_0.jpeg)

![](_page_40_Figure_0.jpeg)

```
qplot(carat, price, data = diamonds, 
  colour = I(alpha("black", 1/255)))
```
qplot(carat, price, data = diamonds, geom = "bin2d") qplot(carat, price, data = diamonds, geom = "bin2d", bins = 100) qplot(carat, price, data = diamonds, geom = "hex")

qplot(carat, price, data = diamonds) + geom\_smooth()

### Statistical summary

![](_page_43_Figure_0.jpeg)

![](_page_44_Figure_0.jpeg)

![](_page_45_Figure_0.jpeg)

#### 2d bins

# Very basic cleaning diamonds $x[diamonds x = 0]$  <- NA  $diamonds\$ y[diamonds\$y == 0]  $\leftarrow$  NA diamonds $\gamma$ [diamonds $\gamma > 12$ ] <- NA

 $qplot(x, y, data = diamonds)$ qplot(x, y, data = diamonds, geom = "bin2d") qplot(x, y, data = diamonds, geom = "hex") qplot(x, y, data = diamonds, geom = "bin2d", bins =  $100$ ) qplot(x, y, data = diamonds, geom = "hex", bins =  $100$ ) # Zoom in qplot(x, y, data = diamonds, geom = "bin2d", bins = 100) +  $xlim(4,7) + ylim(4,7)$ qplot(x, y, data = diamonds, geom = "bin2d", bins = 100) +  $xlim(4,5) + ylim(4,5)$ 

```
qplot(x, x / y, data = diamonds,
  \sqrt{\text{geom}} = "bin2d")qplot(x, log(x / y), data = diamonds,
  \sqrt{gen} = "bin2d")
```

```
clean \leq subset(diamonds, abs(log(x / y)) \leq 0.1)
```
qplot(x,  $log(x / y)$ , data = clean, geom = "bin2d") qplot(x,  $log(x / y)$ , data = clean, geom = "bin2d", bins = 80)

```
qplot(x, x / y, data = diamonds, geom = "bin2d")
qplot(x, log(x / y), data = diamonds,
  \sqrt{gen} = "bin2d")
```

```
clean \leq subset(diamonds, abs(log(x / y)) \leq 0.1)
```
qplot(x,  $log(x / y)$ , data = clean, geom = "bin2d") qplot(x,  $log(x / y)$ , data = clean, geom = "bin2d", bins = 80)

> What would be a good name for log(x / y)? What other variable might you create to go with it?

#### Your turn

Continue to explore the relationship between x, y, z and carat. Create new variables as necessary.

You might also want to do more cleaning.

Some good ideas here: http:// www.diamondhelpers.com/fivesteps/4 certified-diamonds.shtml

This work is licensed under the Creative Commons Attribution-Noncommercial 3.0 United States License. To view a copy of this license, visit [http://creativecommons.org/licenses/by-nc/](http://creativecommons.org/licenses/by-nc/3.0/us/) [3.0/us/](http://creativecommons.org/licenses/by-nc/3.0/us/) or send a letter to Creative Commons, 171 Second Street, Suite 300, San Francisco, California, 94105, USA.